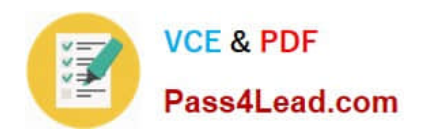

# **9A0-036Q&As**

### Adobe PhotoShop CS ACE Exam

## **Pass Adobe 9A0-036 Exam with 100% Guarantee**

Free Download Real Questions & Answers **PDF** and **VCE** file from:

**https://www.pass4lead.com/9A0-036.html**

100% Passing Guarantee 100% Money Back Assurance

Following Questions and Answers are all new published by Adobe Official Exam Center

**C** Instant Download After Purchase

- **83 100% Money Back Guarantee**
- 365 Days Free Update
- 800,000+ Satisfied Customers  $603$

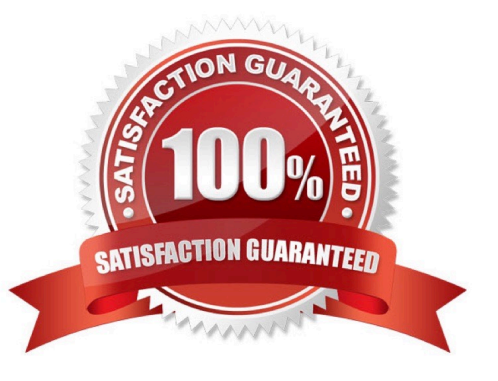

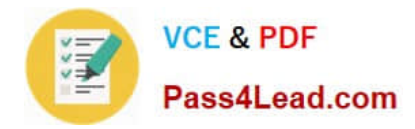

#### **QUESTION 1**

You have selected the Type tool. You want to create a new type layer overlapping a previous one. What should you do?

- A. double click with the Type tool
- B. hold down the Shift key as you click with the Type tool
- C. holddown the Option (Mac OS) or Alt (Windows) key as you click with the Type tool.
- D. Hold down the Command (Mac OS) or Ctrl (Windows) key as you click withtheTypetool.

Correct Answer: B

#### **QUESTION 2**

Which statement about printing duotones is true?

- A. Duotones must be converted to CMYK mode before printing.
- B. A transfer function should be created for each ink in the duotone.
- C. The inks used in duotones must be printed at different screen angles.

D. Duotones should be saved as TIFF files if they are going to be imported into and printed from a page- layout application.

Correct Answer: C

#### **QUESTION 3**

Which file format should you sue to preserve variable transparency in an image to be used on a web page?

- A. GIF
- B. TIFF
- C. PNG
- D. JPEG

Correct Answer: C

#### **QUESTION 4**

What would you most likely need to do afterresamplinga 20 megabyte image to 100 kilobytes using BicubicInterpolation?

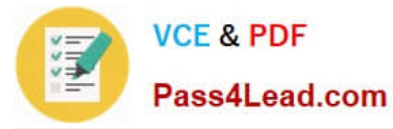

- A. Blur
- B. Sharpen
- C. Add Noise
- D. Auto Levels
- Correct Answer: B

#### **QUESTION 5**

What happens when you choose the command Layer > Flatten image?

- A. Layers within layer sets are merged into a single layer.
- B. All layers are made visible and then combined into the background layer.
- C. The active layer and all visible layers below it are combined into a single layer.
- D. All visible layers are combined into the background layer and hidden layers are discarded.

Correct Answer: D

[9A0-036 VCE Dumps](https://www.pass4lead.com/9A0-036.html) [9A0-036 Practice Test](https://www.pass4lead.com/9A0-036.html) [9A0-036 Braindumps](https://www.pass4lead.com/9A0-036.html)

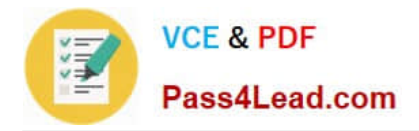

To Read the Whole Q&As, please purchase the Complete Version from Our website.

# **Try our product !**

100% Guaranteed Success 100% Money Back Guarantee 365 Days Free Update Instant Download After Purchase 24x7 Customer Support Average 99.9% Success Rate More than 800,000 Satisfied Customers Worldwide Multi-Platform capabilities - Windows, Mac, Android, iPhone, iPod, iPad, Kindle

We provide exam PDF and VCE of Cisco, Microsoft, IBM, CompTIA, Oracle and other IT Certifications. You can view Vendor list of All Certification Exams offered:

#### https://www.pass4lead.com/allproducts

### **Need Help**

Please provide as much detail as possible so we can best assist you. To update a previously submitted ticket:

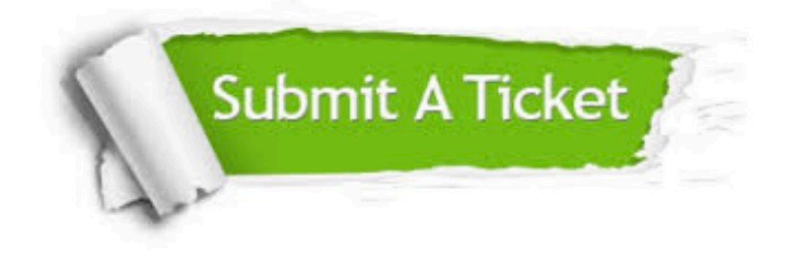

#### **One Year Free Update**

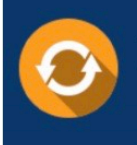

Free update is available within One fear after your purchase. After One Year, you will get 50% discounts for updating. And we are proud to .<br>poast a 24/7 efficient Customer Support system via Email

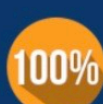

**Money Back Guarantee** To ensure that you are spending on

quality products, we provide 100% money back guarantee for 30 days from the date of purchase

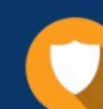

#### **Security & Privacy**

We respect customer privacy. We use McAfee's security service to provide you with utmost security for vour personal information & peace of mind.

Any charges made through this site will appear as Global Simulators Limited. All trademarks are the property of their respective owners. Copyright © pass4lead, All Rights Reserved.